13 ISBN 9787115396183

出版时间:2015-8

[ ] Matthew Kirk

页数:204

版权说明:本站所提供下载的PDF图书仅提供预览和简介以及在线试读,请支持正版图书。

更多资源请访问:www.tushu111.com

 $K$ 

Matthew Kirk Modulus 7<br>15  $15$ 

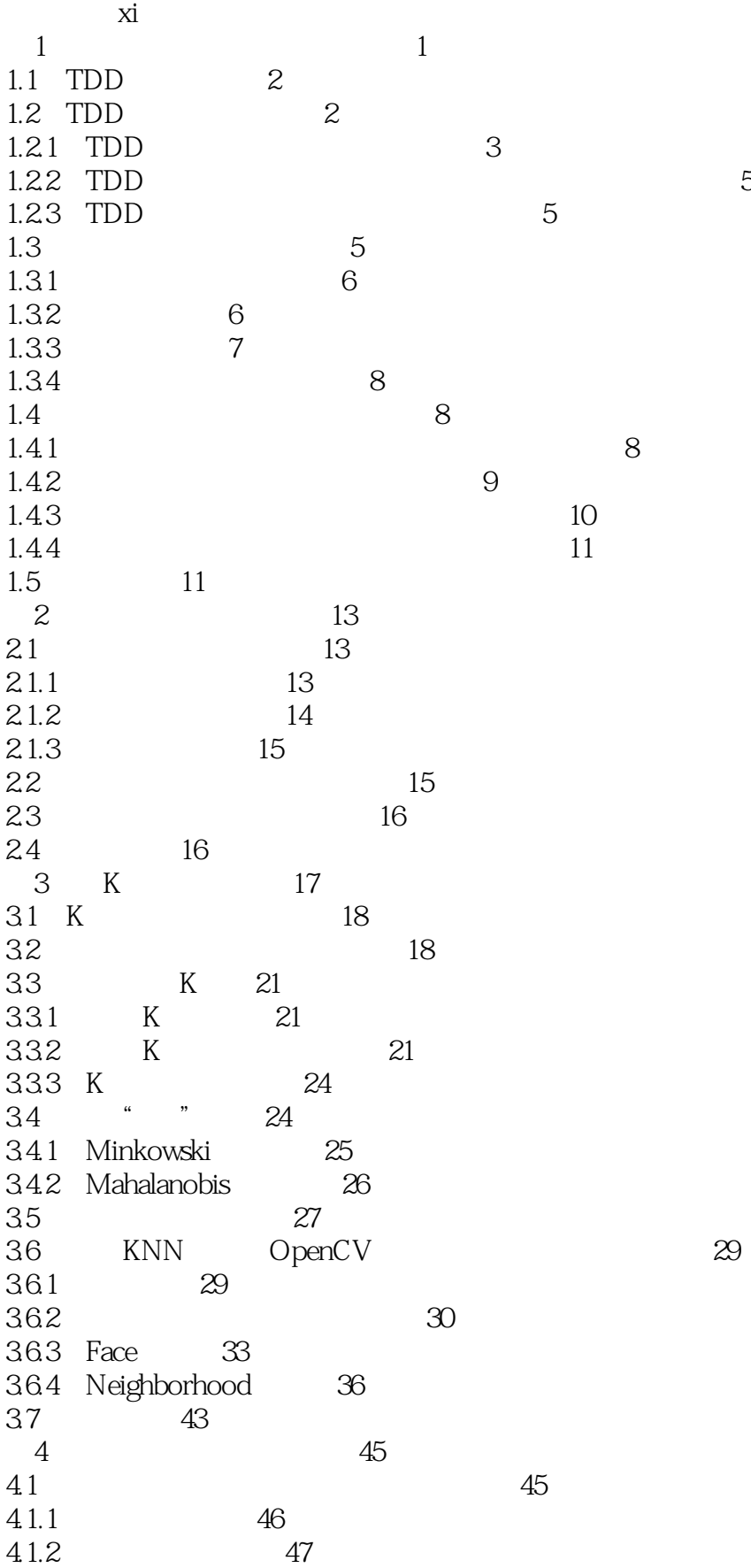

*Page 4*

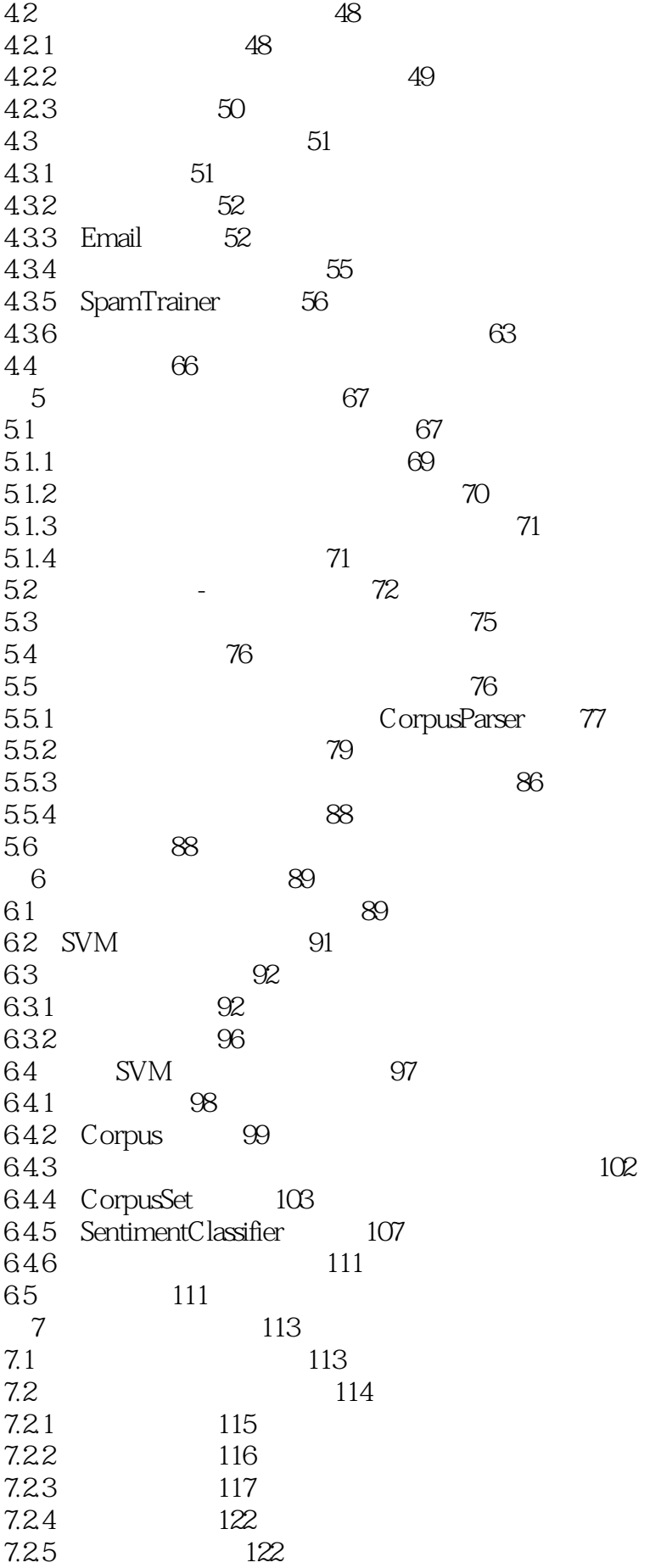

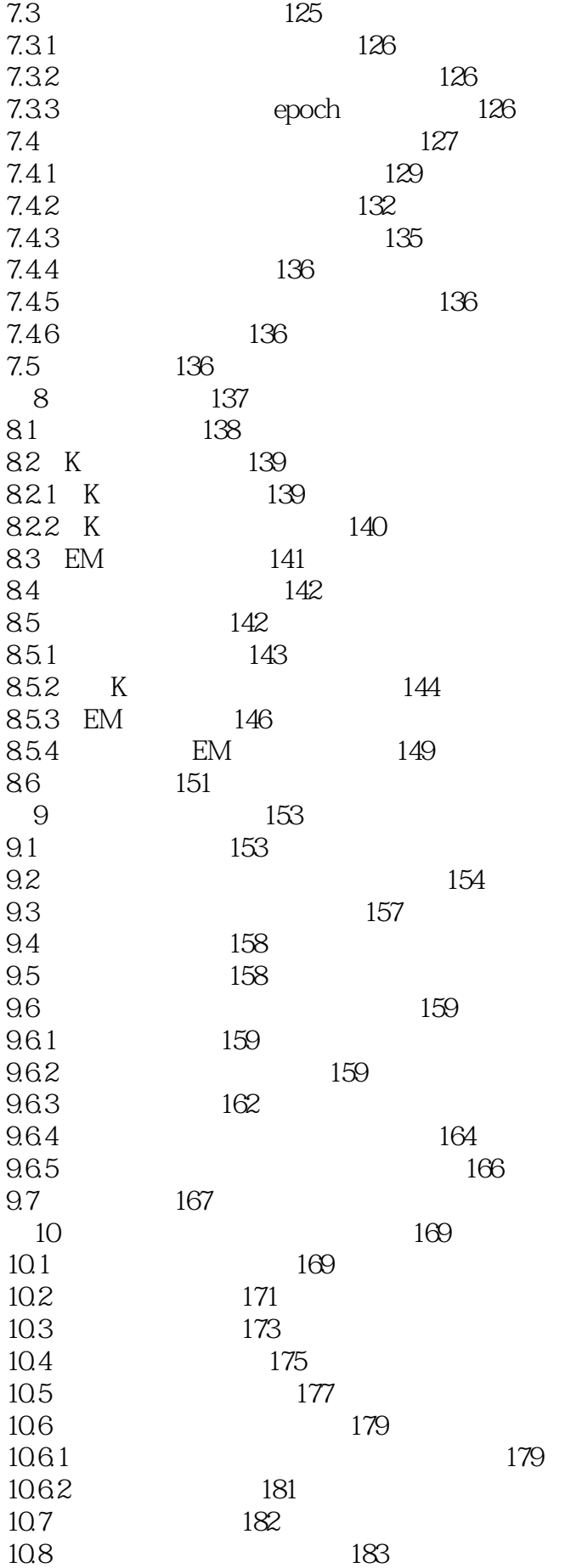

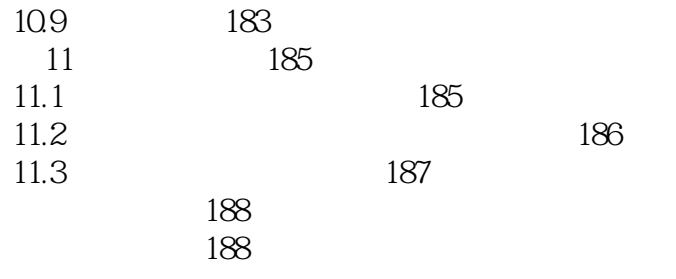

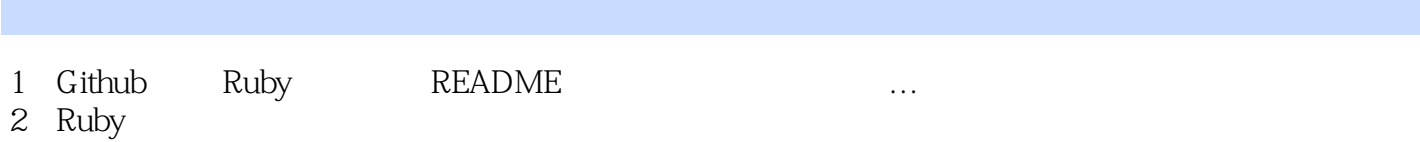

本站所提供下载的PDF图书仅提供预览和简介,请支持正版图书。

:www.tushu111.com